# TITRE : La « Une » sur internet

### Domaine: Culturel – Gastronomie

Niveau du CECR : A2

Durée de l'activité: 2 classes de 80 minutes chacune.

### Public:

- q Enfant<br>X Ado
- **Ado**
- q Adulte
- q Tout public

#### Objectifs:

- X Langagiers: Approfondir le lexique de la gastronomie.
- q Fonctionnels : Faire des liens sur internet, naviguer pour aboutir à un sujet cherché
- X Socioculturels: Prendre contact avec une page d'accueil sur le net
- q Autres

### Compétences:

- X Production écrite<br>X Compréhension é
- Compréhension écrite
- X Production orale
- q Compréhension orale
- q Autres

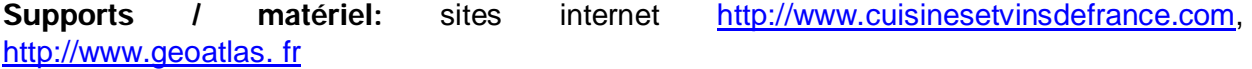

Description succincte de l'activité: Nous proposons un travail de recherche sur les sites internet pur sensibiliser l'étudiant à la gastronomie française. Cela lui permettra de se familiariser avec l'organisation d'un magazine sur le net pour obtenir des renseignements variés.

# ü Déroulement de l'activité:

#### 1e Étape:

En groupe de 3 ou 4 étudiants, allez sur le sit[e http://www.cuisinesetvinsdefrance.com,](http://cuisinesetvins.com.fr/) 

- naviguez sur la page d'accueil pour en prendre connaissance,
- relevez les images et les icônes
- analysez l'organisation de la « une » (titre, sous-titre,),
- cherchez des mots dont vous croyez comprendre le sens et rédigez des phrases Vérifiez auprès du professeur ou des camarades.

# 2<sup>e</sup> Étape:

Vous devez faire un rapport sur la cuisine française pour votre cours de langue. Vous écrivez un mél qui synthétisera ce que vous avez compris de la «une » à votre camarade de classe pour lui raconter votre découverte.

# ü Prolongement:

- Cliquez sur la rubrique "recette" : allez sur « dessert » puis « in[titulé de la recette » et](http://geocites.com.fr/)  trouvez le vin qui peut accompagner la recette choisie.

- Pour localiser dans la carte de France les régions ou les villes qui font partie du nom de la recette ou du vin choisis, vous pouvez vous en servir d'autre support: http://www.geoatlas. fr - La classe va élaborer une affiche avec la carte de la France où chaque groupe placera l'ingrédient/recette/vin sur la région correspondante.

# ü Critère de réussite de l'activité :

Pour évaluer cette activité, on tiendra compte de la production des apprenants en fonction des objectifs énoncés au préalable.